# **ESEMPI DI AGENDE VISIVE**

### **AGENDA VISIVA GIORNALIERA CON FOTOGRAFIE O DISEGNI**

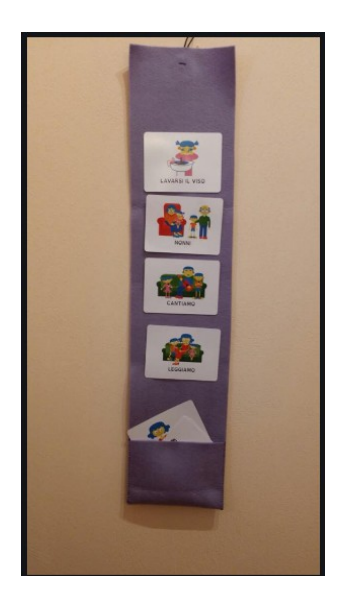

**Da** <https://www.stravedo.org/compra-qui/product/agende-visive/agenda-visiva-bambina/82745429>

Questa è l'agenda visiva più semplice sia da insegnare sia da realizzare. Così pensata è utile per aiutare l'interessato a prevedere cosa accadrà in un tempo di breve durata. La scelta fra l'utilizzo di fotografie piuttosto che disegni\simboli dipenderà dalla capacità di astrazione dell'interessato. Maggiore sarà la sua capacità di astrazione, cioè la sua abilità nel far corrispondere un simbolo alla realtà, più sarà possibile utilizzare un sistema simbolico di rappresentazione di azioni ed eventi.

## **AGENDA VISIVA GIORNALIERA CON ORARI E TUTOR**

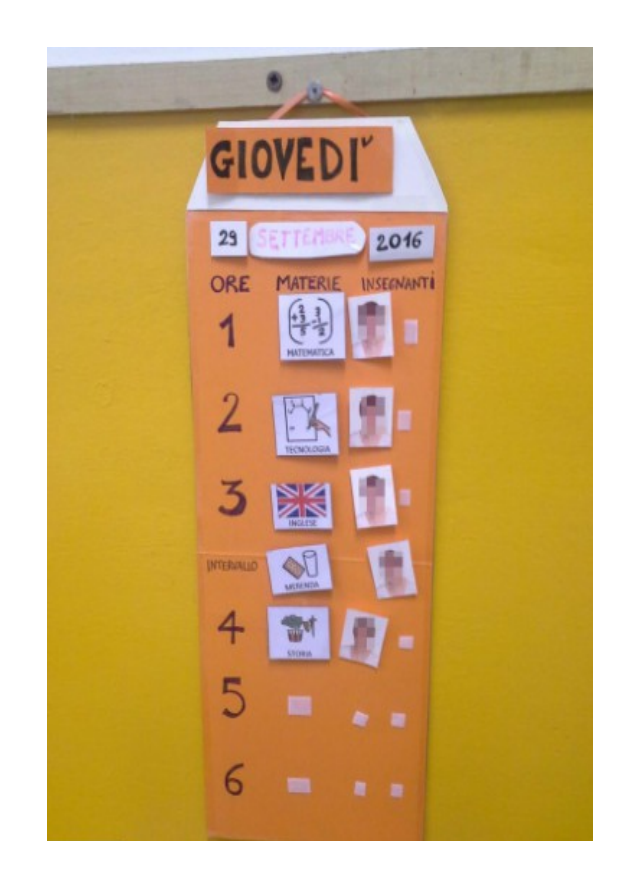

DA <http://progettinclusivi.blogspot.com/2017/03/agenda-visiva-giornaliera.html>

Potrebbe essere utile fornire all'interessato non solo la prevedibilità di ciò che si andrà a fare ma anche con chi. Nell'esempio infatti, viene specificato l'orario, la sequenza di attività e la persona che curerà i vari momenti della giornata.

Riadattandola ad un contesto familiare si potrebbe strutturare esplicitando ad esempio:

- 8.00 8.30 colazione immagine con tutta la famiglia
- 8.30 9.00 lavaggio e vestizione mamma
- $9.00 10.00 -$ giochi a palla papà
- $10.00 10.30$  gioco da tavolo fratello
- 10.30 11.00 laboratorio (es. pasta di sale) sorella
- 11.00 12.00 parco nonni
- $12.00 13.30$  pranzo famiglia
- $13.30 14.30 -$  tv fratello e sorella
- 14.30 15.00 compiti nessuna immagine (attività in autonomia)
- 15.00-15.30 I.pad nessuna immagine (attività in autonomia)
- 15.30– 16.00 gioco (es. Costruzioni) papà
- 16.00-17.00 laboratorio (es. pane e nulla + spremuta) fratelli e mamma
- 17.00-17.30 merenda tutta la famiglia

17.30- 18.00 - I.pad - nessuna immagine (attività in autonomia)

18.00-18.30 – Letture – nonni e fratelli

18.30-19.00 – apparecchiatura + svuotamento lavastoviglie - fratelli

 $19.00 - 20.00 - \text{cena} - \text{tutta la famiglia}$ 

20.00-.20.30 – tv - fratelli

 $20.30 - 21.00$  – letture – fratelli e mamma

ore 21.00 – letto -fratelli

Per evitare che si crei un'agenda troppo lunga è possibile realizzarne due, una dedicata alle attività della mattina e una per quelle del pomeriggio.

### **AGENDA VISIVA GIORNALIERA ALTERNATIVA**

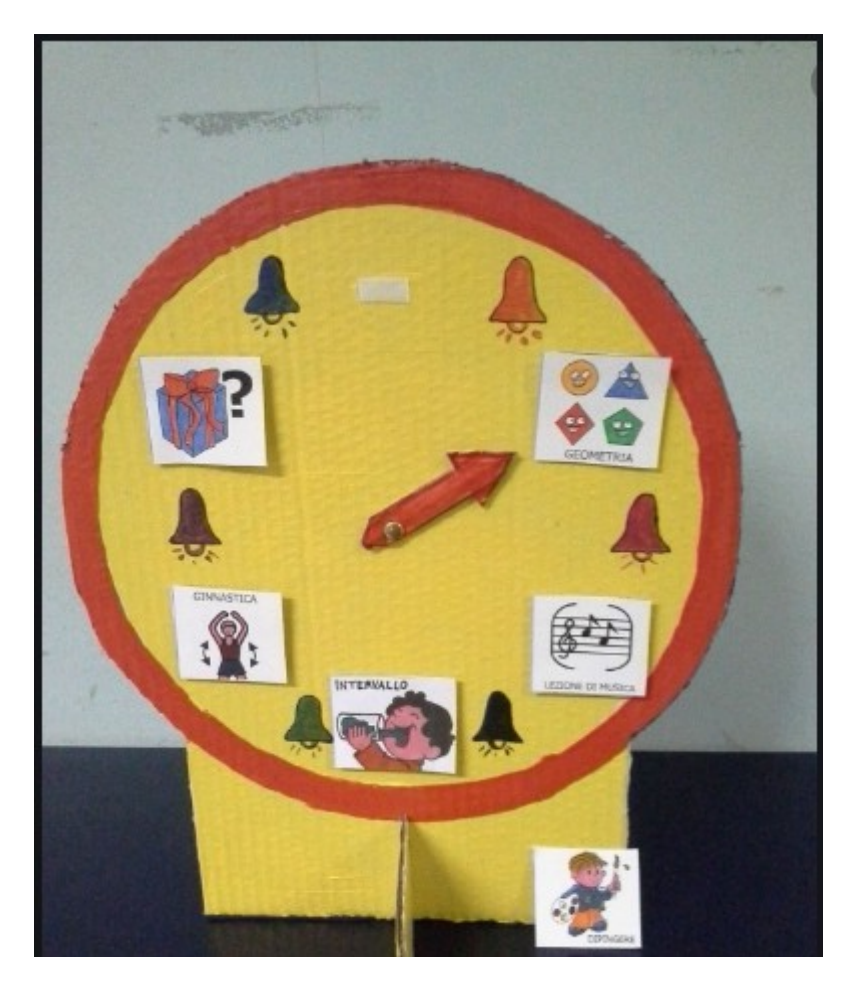

Da<http://progettinclusivi.blogspot.com/2017/03/agenda-visiva-giornaliera.html>

Tendenzialmente le agende seguono un andamento verticale o orizzontale, tuttavia non si esclude la possibilità di pensarla anche ad esempio ad orologio spostando la freccia in senso orario.

### **AGENDA VISIVA GIORNALIERA SU DISPOSITIVO ELETTRONICO**

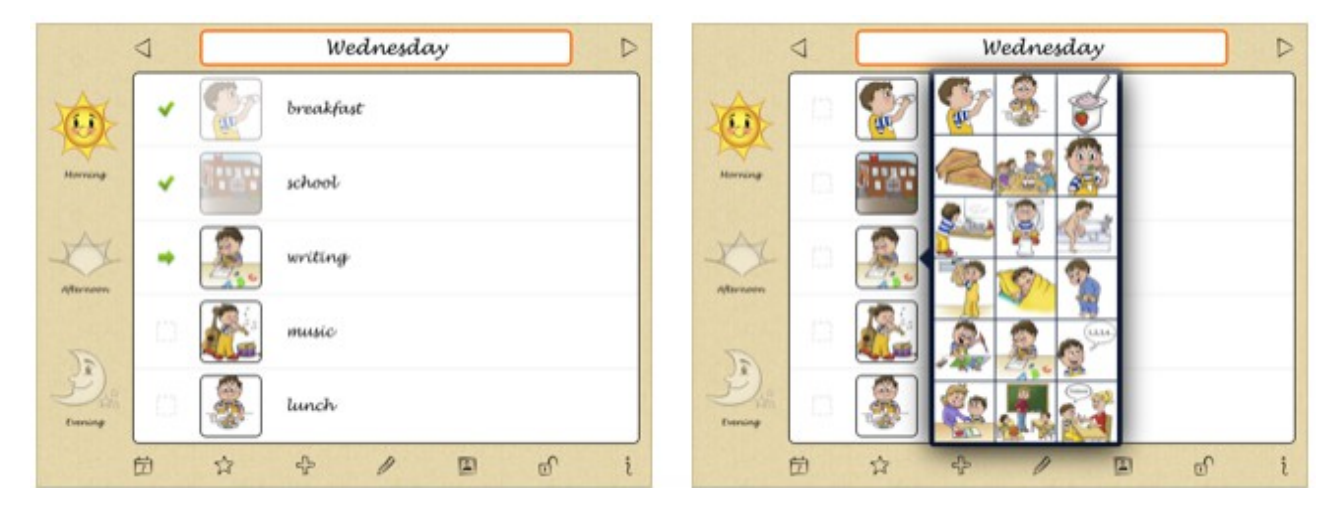

da<https://apps.apple.com/it/app/niki-agenda/id588716014>

## **AGENDA VISIVA A SCANSIONE SETTIMANALE CON ATTIVITA' PRINCIPALI**

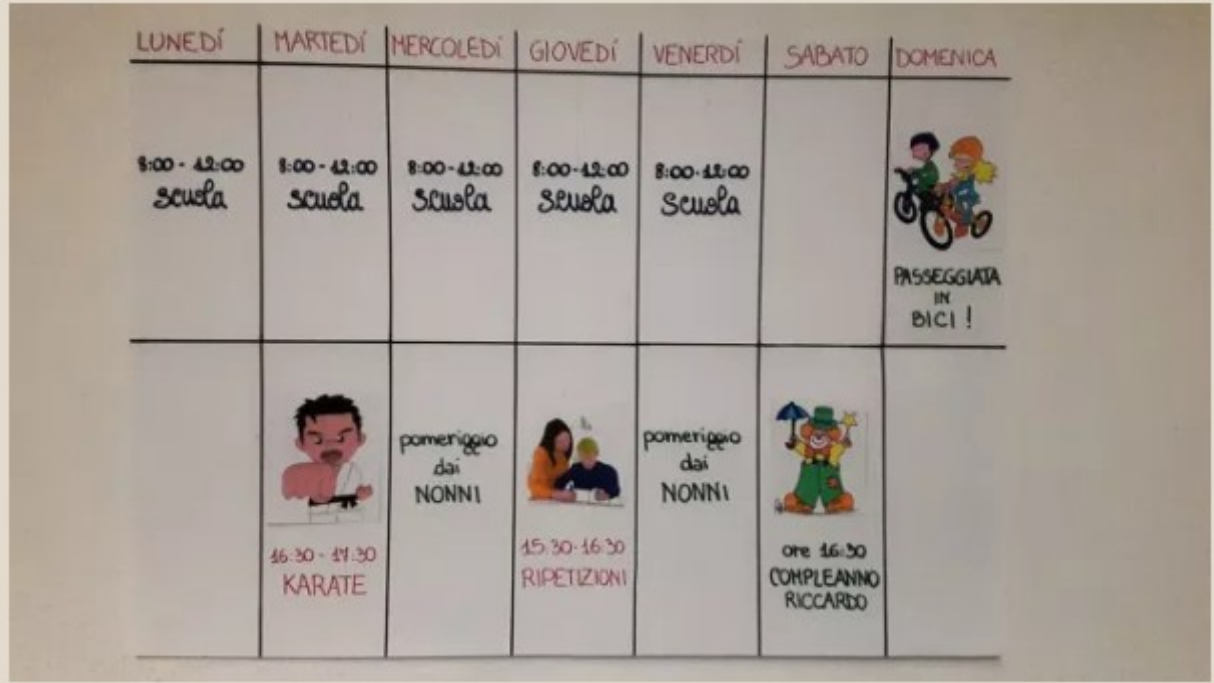

Da [https://autismocomehofatto.com/2018/07/19/limportanza-di-creare-unagenda-visiva-per](https://autismocomehofatto.com/2018/07/19/limportanza-di-creare-unagenda-visiva-per-lautismo/)[lautismo/](https://autismocomehofatto.com/2018/07/19/limportanza-di-creare-unagenda-visiva-per-lautismo/)

 Qui sono esplicitati sia gli impegni fissi (scuola, pomeriggio dai nonni, karate, ripetizioni...), sia gli impegni variabili (compleanno di Riccardo...).

Soprattutto per gli impegni variabili può essere utile adottare un sistema attaccastacca come per le agende giornaliere (creando cartellini plastificati con velcro) per strutturare la settimana sulla base delle attività previste senza dover ricreare l'agenda ogni sette giorni.

#### **AGENDA VISIVA A SCANSIONE SETTIMANALE CON TUTTE LE ATTIVITA' DELLA SINGOLA GIORNATA**

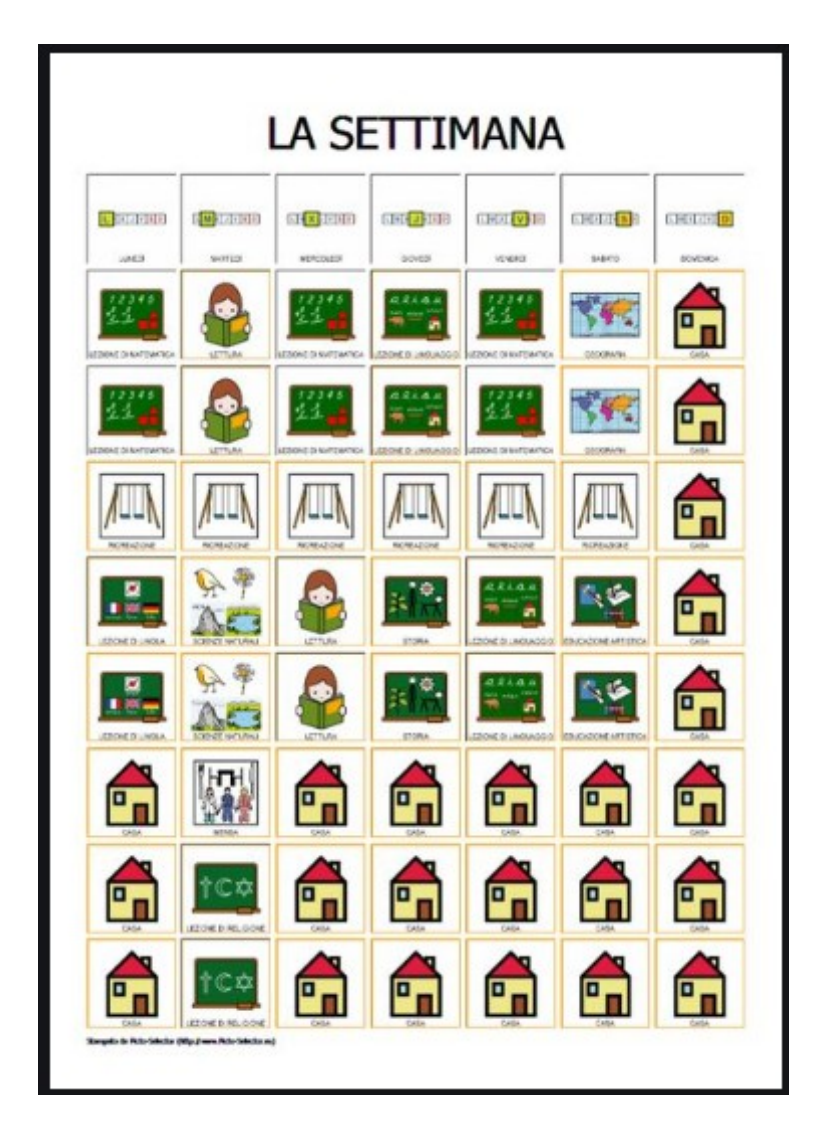

Da<https://www.pinterest.ru/pin/799740846308068556/>

Questa agenda, così pensata, è utile in contesto scolastico in quanto vengono rappresentate le attività\materie della mattinata e del rientro a scuola. Per poter essere funzionale anche in contesto domiciliare occorre sostituire l'immagine della casa, che segnala semplicemente che non si è a scuola, con attività specifiche da poter svolgere a domicilio in modo che per l'interessato sia prevedibile e strutturato anche il tempo trascorso in famiglia o nei contesti extrascolstici. Ad esempio, le tre casine del mercoledì potrebbero essere sostitute con *pranzo* – *TV* 

*30 min* – *basket.* Mentre quelle della domenica potrebbero essere *colazione – lavaggio denti – vestizione – uscita in bicicletta – pranzo – I -pad 30 min – compiti in autonomia – gioco da tavolo (con genitore, fratello...) - parco – cena – letto.*

### **AGENDA VISIVA SU DISPOSITIVO ELETTRONICO A SCANSIONE SETTIMANALE CON TUTTE LE ATTIVITA' DELLA SINGOLA GIORNATA**

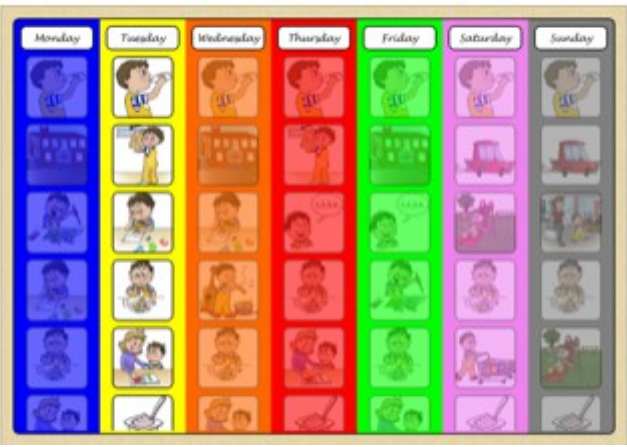

da<https://apps.apple.com/it/app/niki-agenda/id588716014>

## **TUTORIAL UTILI:**

Tipologie di agende visive giornaliere: <https://www.youtube.com/watch?v=SPWdmMkxMRE> Calendario e agende visive settimanali: <https://www.youtube.com/watch?v=u1Q-vsGGQhw>